### Lecture #7

Query Optimization May 16<sup>th</sup>, 2002

### Agenda/Administration

- Exam date set: June  $10<sup>th</sup>$ , 6:30pm. Place TBA.
- Volunteers for presenting projects during last class.
- Project demos. Schedules coming soon.

# Query Optimization

- Major issues:
	- Transformations (we saw a few, more coming) • Un-nesting of subqueries; magic-set
		- transformations.
	- Join ordering
	- Maintaining statistics
	- General architectural issues to deal with large search space.

# Schema for Some Examples

Sailors (*sid*: integer, *sname*: string, *rating*: integer, *age*: real) Reserves (*sid*: integer, *bid*: integer, *day*: dates, *rname*: string)

- Reserves:
	- Each tuple is 40 bytes long, 100 tuples per page, 1000 pages (4000 tuples)
- Sailors:
- Each tuple is 50 bytes long, 80 tuples per page, 500 pages (4000 tuples).

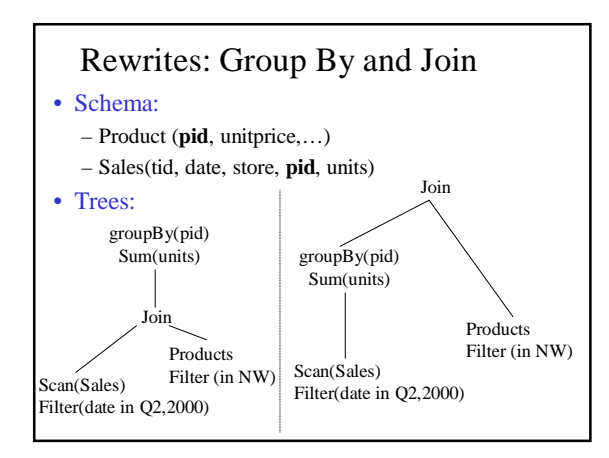

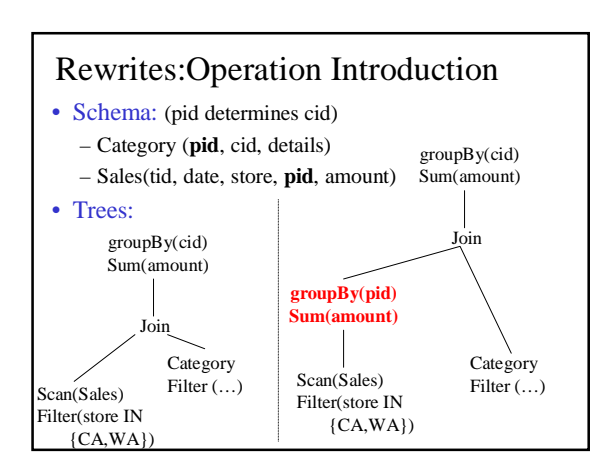

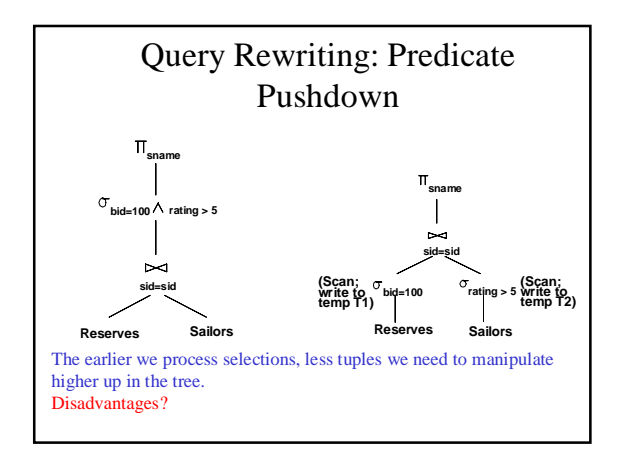

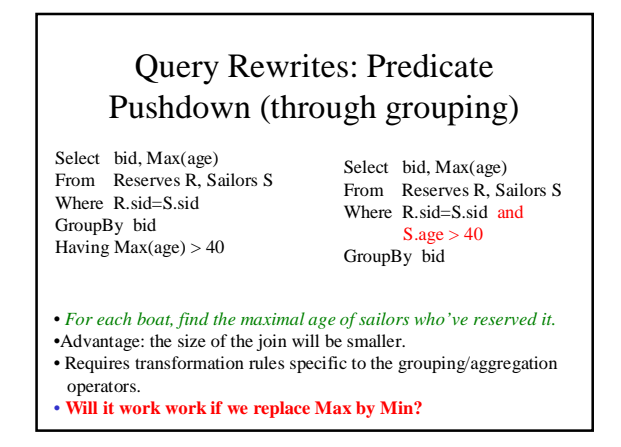

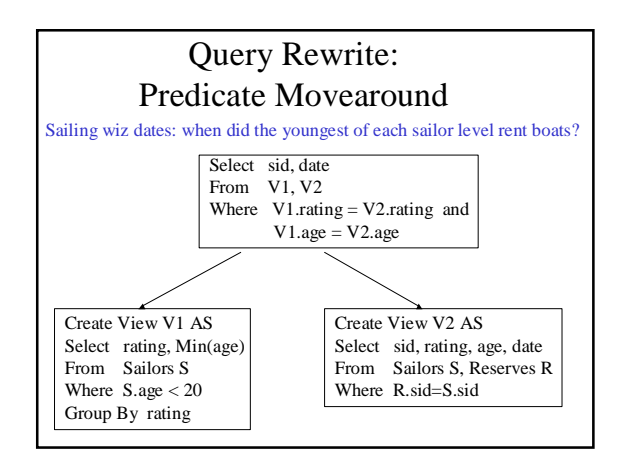

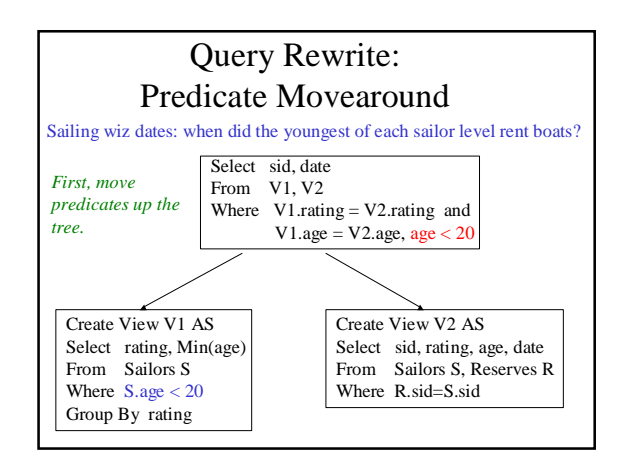

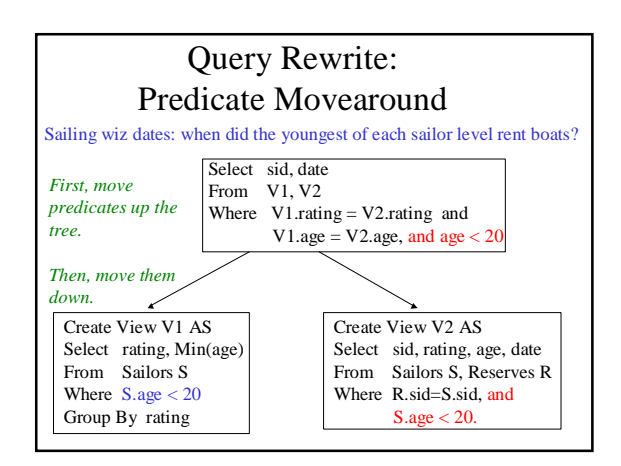

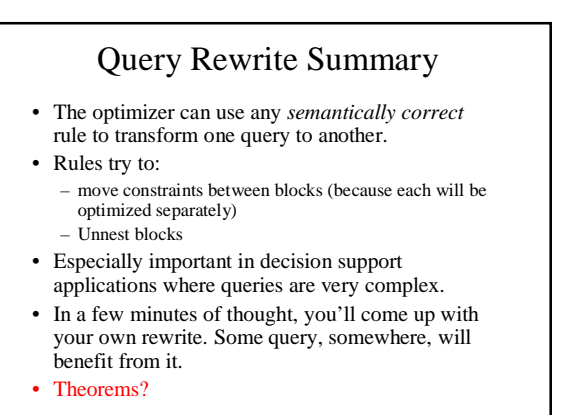

### Cost Estimation

- For each plan considered, must estimate cost:
	- Must estimate *cost* of each operation in plan tree. • Depends on input cardinalities.
	- Must estimate *size of result* for each operation in tree!
		- Use information about the input relations. • For selections and joins, assume independence of predicates.
- We'll discuss the System R cost estimation approach.
	- Very inexact, but works ok in practice.
	- More sophisticated techniques known now.

# Cost Estimation • What statistics should we save? • How should we estimate the size of a query of the form?

SELECT attribute list FROM relation list WHERE  $term_1$  AND ... AND term

### Statistics and Catalogs

Need information about the relations and indexes involved. *Catalogs* typically contain at least:

- # tuples (NTuples) and # pages (NPages) for each relation.
- # distinct key values (NKeys) and NPages for each index.
- Index height, low/high key values (Low/High) for each tree index.
- Catalogs updated periodically.
	- Updating whenever data changes is too expensive; lots of approximation anyway, so slight inconsistency ok.
- More detailed information (e.g., histograms of the values in some field) are sometimes stored.

# Cost Model for Our Analysis

- As a good approximation, we ignore CPU \* costs:
	- **B:** The number of data pages
	- **P:** Number of tuples per page
	- **D:** (Average) time to read or write disk page
	- Measuring number of page I/O's ignores gains of pre-fetching blocks of pages; thus, even I/O cost is only approximated.

# Size Estimation and Reduction

### Factors

#### SELECT attribute list FROM relation list

• Consider a query block:  $w = \text{where } t = m_1 \text{ AND } ... \text{ AND } t = m_k$ 

- Maximum  $#$  tuples in result is the product of the cardinalities of relations in the FROM clause.
- *Reduction factor (RF)* associated with each *term* reflects the impact of the *term* in reducing result size. *Result cardinality* = Max # tuples \* product of all RF's.
	- Implicit assumption that *terms* are independent!
	- Term *col=value* has RF *1/NKeys(I),* given index I on *col*
	- Term *col1=col2* has RF *1/MAX(NKeys(I1), NKeys(I2))* – Term *col>value* has RF *(High(I)-value)/(High(I)-Low(I))*

# Histograms

- Key to obtaining good cost and size estimates.
- Come in several flavors: – Equi-depth – Equi-width
- 
- Which is better?
- Compressed histograms: special treatment of frequent values.

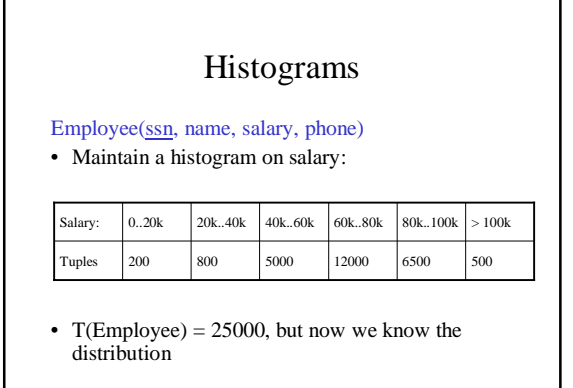

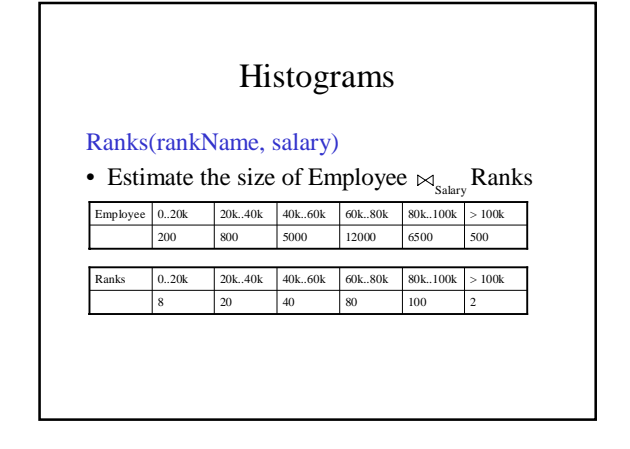

Histograms • Assume: – V(Employee, Salary) = 200  $-V(Ranks, Salary) = 250$ • Then T(Employee  $\bowtie_{\text{Salary}}$  Ranks) =  $=\sum_{i=1,6}$  T<sub>i</sub> T<sub>i</sub> / 250  $= (200x8 + 800x20 + 5000x40 +$  $12000x80 + 6500x100 + 500x2)/250$  $=$  ….

# Plans for Single-Relation Queries (Prep for Join ordering)

- **Task:** create a query execution plan for a single Select-project-group-by block.
- **Key idea**: consider each possible *access path* to the relevant tuples of the relation. Choose the cheapest one.
- The different operations are essentially carried out together (e.g., if an index is used for a selection, projection is done for each retrieved tuple, and the resulting tuples are *pipelined* into the aggregate computation).

# Example

SELECT S.sid FROM Sailors S<br>WHERE S.rating=8

- If we have an Index on *rating*:
	- $-$  (1/NKeys(I)) \* NTuples(R) = (1/10) \* 40000 tuples retrieved.
	- Clustered index:  $(1/NKeys(I))$  \*  $(NPages(I)+NPages(R)) = (1/10)$  $*(50+500)$  pages are retrieved (= 55).
	- Unclustered index:  $(1/NKeys(I))$  \*  $(NPages(I)+NTuples(R))$  =  $(1/10) * (50+40000)$  pages are retrieved.
- If we have an index on *sid*:
- Would have to retrieve all tuples/pages. With a clustered index, the cost is 50+500.
- Doing a file scan: we retrieve all file pages (500).

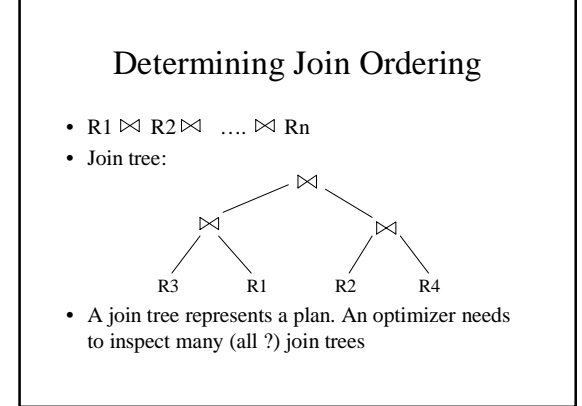

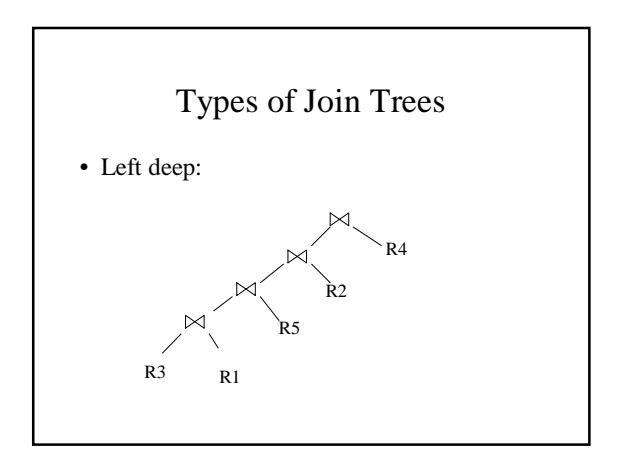

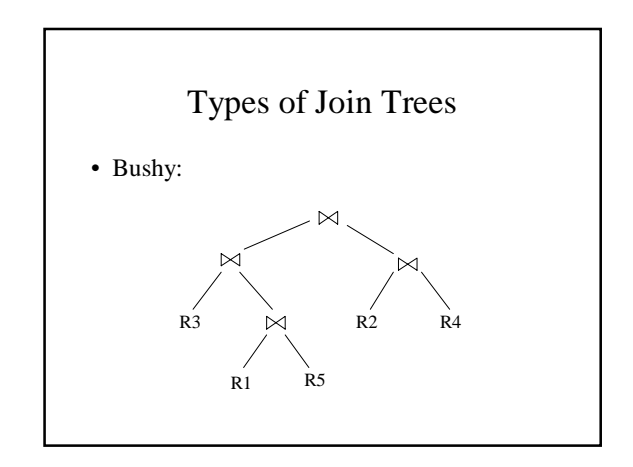

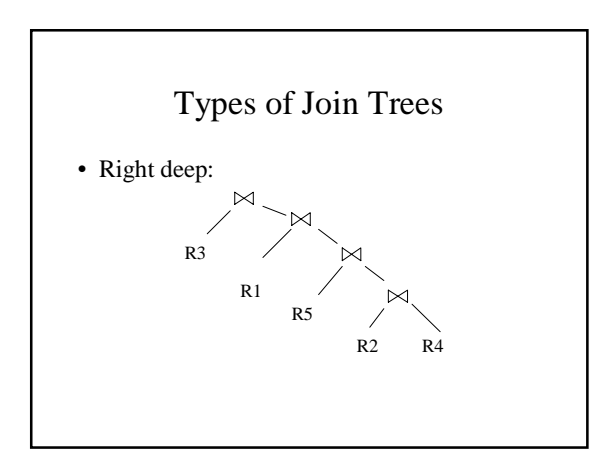

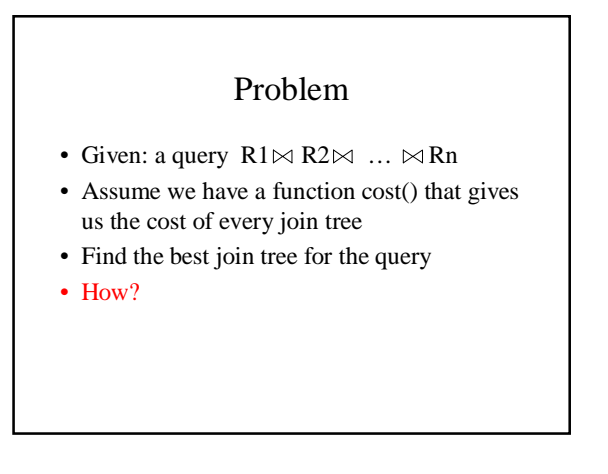

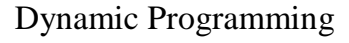

- Idea: for each subset of  $\{R1, ..., Rn\}$ , compute the best plan for that subset
- In increasing order of set cardinality:
	- $-$  Step 1: for {R1}, {R2}, ..., {Rn}
	- Step 2: for {R1,R2}, {R1,R3}, …, {Rn-1, Rn}
	- … – Step n: for {R1, …, Rn}
- A subset of {R1, …, Rn} is also called a *subquery*

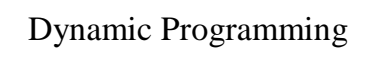

- For each subquery  $Q \subseteq \{R1, ..., Rn\}$ compute the following:
	- Size(Q)
	- A best plan for Q: Plan(Q)
	- The cost of that plan: Cost(Q)

# Dynamic Programming

- **Step 1**: For each {Ri} do:
	- $-$  Size({Ri}) = B(Ri)
	- $-$  Plan({Ri}) = Ri
	- $-$  Cost({Ri}) = (cost of scanning Ri)

### Dynamic Programming

- **Step i**: For each  $Q \subseteq \{R1, ..., Rn\}$  of cardinality i do:
	- Compute Size(Q) (later…)
	- For every pair of subqueries Q', Q'' s.t.  $Q = Q' U Q'$
	- compute  $cost(Plan(Q') \bowtie Plan(Q''))$
	- $-Cost(Q)$  = the smallest such cost
	- $-$  Plan(Q) = the corresponding plan

# Dynamic Programming

• Return  $Plan({R1, ..., Rn})$ 

# Dynamic Programming

- Summary: computes optimal plans for subqueries:<br>- Step 1:  $\{R1\}$ ,  $\{R2\}$ , ...,  $\{Rn\}$ 
	- $=$  Step 2: {R1, R2}, {R1, R3}, ..., {Rn-1, Rn} – …
	- Step n: {R1, …, Rn}
- We used naïve size/cost estimations

#### • In practice:

- more realistic size/cost estimations (next)
- heuristics for Reducing the Search Space • Restrict to left linear trees
- Restrict to trees "without cartesian product"
- need more than just one plan for each subquery: • "interesting orders"
- Why did it work?

# Query Optimization

- We're done.
- Questions? Comments?

# What is Data Integration

#### • Providing

- Uniform (same query interface to all sources)
- Access to (queries; eventually updates too)
- Multiple (we want many, but 2 is hard too)
- Autonomous (DBA doesn't report to you)
- Heterogeneous (data models are different)
- Structured (or at least semi-structured)
- Data Sources (not only databases).

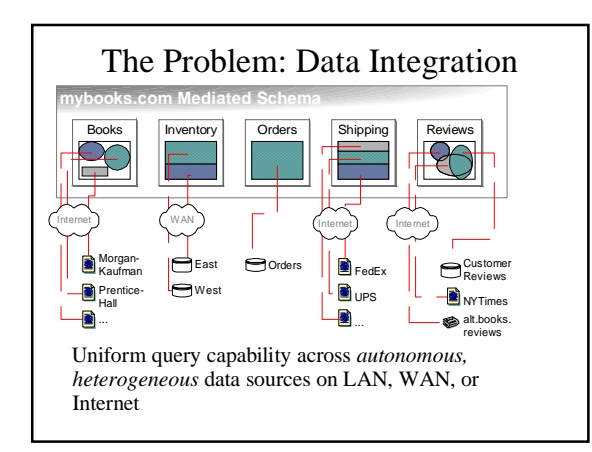

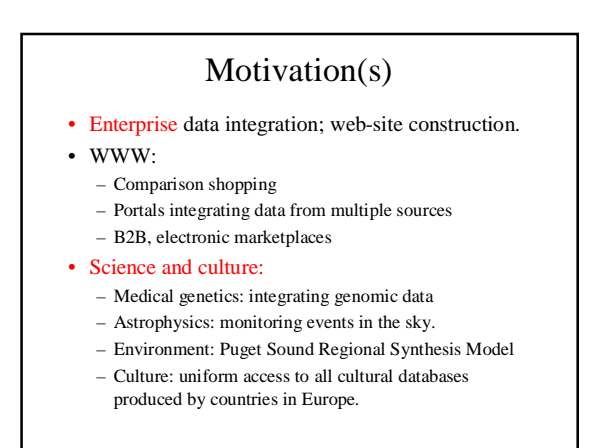

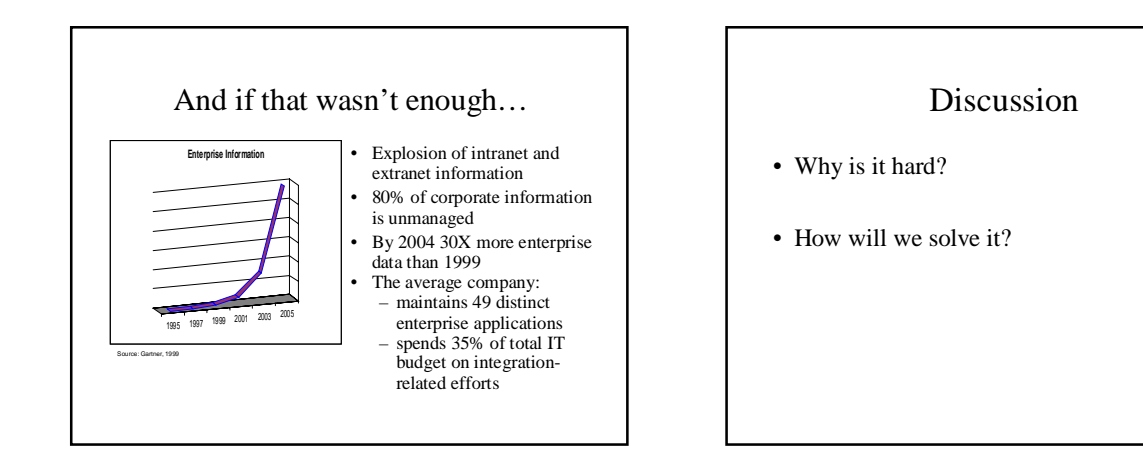

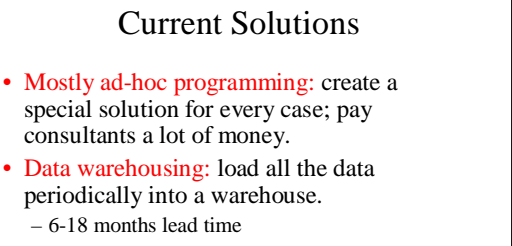

- Separates *operational* DBMS from *decision* support DBMS. (not only a solution to data integration).
- Performance is good; data may not be fresh.
- Need to clean, scrub you data.

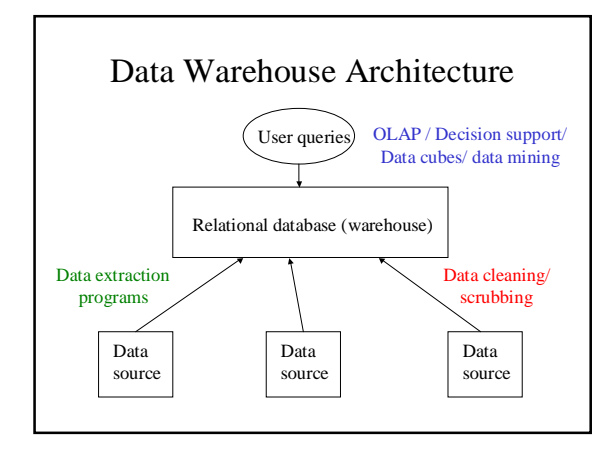

# The Virtual Integration Architecture

- Leave the data in the sources.
- When a query comes in:
	- Determine the relevant sources to the query – Break down the query into sub-queries for the sources.
	- Get the answers from the sources, and combine them appropriately.
- Data is fresh.
- Challenge: performance.

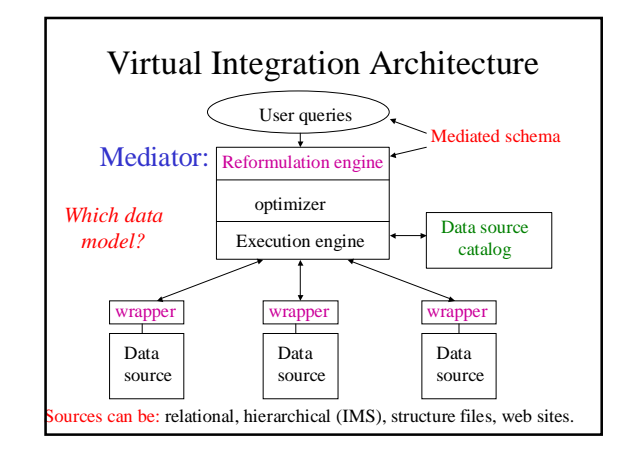

### Research Projects

- Garlic (IBM),
- Information Manifold (AT&T)
- Tsimmis, InfoMaster (Stanford)
- The Internet Softbot/Razor/Tukwila (UW)
- Hermes (Maryland)
- DISCO (INRIA, France)
- SIMS/Ariadne (USC/ISI)

# Dimensions to Consider

- How many sources are we accessing?
- How autonomous are they?
- Meta-data about sources?
- Is the data structured?
- Queries or also updates?
- Requirements: accuracy, completeness, performance, handling inconsistencies.
- Closed world assumption vs. open world?

# **Outline**

- Wrappers
- Semantic integration and source descriptions:
	- Modeling source completeness
	- Modeling source capabilities
- Query optimization
- Query execution (mostly Zack)

# Wrapper Programs

- Task: to communicate with the data sources and do format translations.
- They are built w.r.t. a specific source.
- They can sit either at the source or at the mediator.
- Often hard to build (very little science).
- Can be "intelligent": perform sourcespecific optimizations.

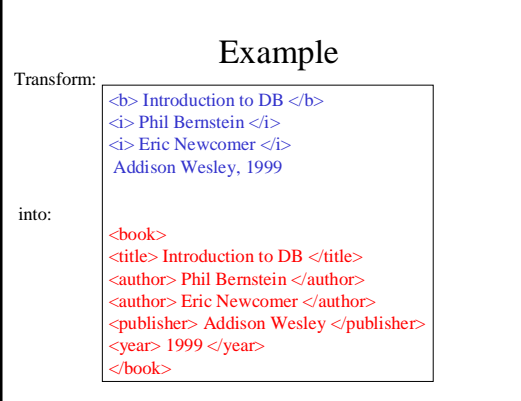

### Data Source Catalog

- Contains all meta-information about the sources:
	- Logical source contents (books, new cars).
	- Source capabilities (can answer SQL queries)
	- Source completeness (has *all* books).
	- Physical properties of source and network.
	- Statistics about the data (like in an RDBMS)
	- Source reliability
	- Mirror sources
	- Update frequency.

### Content Descriptions

- User queries refer to the *mediated schema.*
- Data is stored in the sources in a *local schema.*
- Content descriptions provide the semantic mappings between the different schemas.
- Data integration system uses the descriptions to translate user queries into queries on the sources.

# Desiderata from Source **Descriptions**

- Expressive power: distinguish between sources with closely related data. Hence, be able to prune access to irrelevant sources.
- Easy addition: make it easy to add new data sources.
- Reformulation: be able to reformulate a user query into a query on the sources efficiently and effectively.

# Reformulation Problem

#### • Given:

- A query Q posed over the mediated schema
- Descriptions of the data sources

#### • Find:

- A query Q' over the data source relations, such that:
	- Q' provides only *correct answers* to Q, and
	- Q' provides *all* possible answers from to Q given
	- the sources.

# Approaches to Specifying Source Descriptions

- Global-as-view: express the mediated schema relations as a set of views over the data source relations
- Local-as-view: express the source relations as views over the mediated schema.
- Can be combined with no additional cost.

### Global-as-View

Mediated schema: Movie(title, dir, year, genre), Schedule(cinema, title, time). Create View Movie AS select \* from S1 [S1(title,dir, year, genre)] **union** select \* from S2 [S2(title, dir, year, genre)] **union** [S3(title,dir), S4(title,year,genre)] select S3.title, S3.dir, S4.year, S4.genre from S3, S4 where S3.title=S4.title

### Global-as-View: Example 2

Mediated schema: Movie(title, dir, year, genre), Schedule(cinema, title, time).

Create View Movie AS [S1(title,dir,year)] select title, dir, year, NULL from S1 **union** [S2(title, dir,genre)] select title, dir, NULL, genre from S2

### Global-as-View: Example 3

Mediated schema: Movie(title, dir, year, genre), Schedule(cinema, title, time). Source S4: S4(cinema, genre) Create View Movie AS select NULL, NULL, NULL, genre from S4 Create View Schedule AS select cinema, NULL, NULL from S4. *But what if we want to find which cinemas are playing comedies?*

### Global-as-View Summary

- Query reformulation boils down to view unfolding.
- Very easy conceptually.
- Can build hierarchies of mediated schemas.
- You sometimes loose information. Not always natural.
- Adding sources is hard. Need to consider all other sources that are available.

# Local-as-View: example 1

Mediated schema:

Movie(title, dir, year, genre), Schedule(cinema, title, time).

#### Create Source S1 AS

- select \* from Movie Create Source S3 AS [S3(title, dir)]
- select title, dir from Movie
- Create Source S5 AS
- select title, dir, year
- from Movie
- where year > 1960 AND genre="Comedy"

### Local-as-View: Example 2 Mediated schema: Movie(title, dir, year, genre), Schedule(cinema, title, time). Source S4: S4(cinema, genre) Create Source S4 select cinema, genre from Movie m, Schedule s where m.title=s.title . *Now if we want to find which cinemas are playing comedies, there is hope!*

### Local-as-View Summary

- Very flexible. You have the power of the entire query language to define the contents of the source.
- Hence, can easily distinguish between contents of closely related sources.
- Adding sources is easy: they're independent of each other.
- Query reformulation: *answering queries using views!*

### The General Problem

- Given a set of views V1,..., Vn, and a query Q, can we answer Q using only the answers to V1,…,Vn?
- Many, many papers on this problem.
- The best performing algorithm: The MiniCon Algorithm, (Pottinger & Levy, 2000).
- Great survey on the topic: (Halevy, 2000).

# Local Completeness Information

- If sources are incomplete, we need to look at each one of them.
- Often, sources are *locally complete.*
- Movie(title, director, year) complete for years after 1960, or for American directors.
- Question: given a set of local completeness statements, is a query Q' a complete answer to Q?

### Example

- Movie(title, director, year) (complete after 1960).
- Show(title, theater, city, hour)
- Query: find movies (and directors) playing in Seattle:

Select m.title, m.director

- From Movie m, Show s
- Where m.title=s.title AND city="Seattle"
- Complete or not?

### Example #2

- Movie(title, director, year), Oscar(title, year)
- Query: find directors whose movies won Oscars after 1965: select m.director from Movie m, Oscar o where m.title=o.title AND m.year=o.year AND o.year  $>$  1965.
- Complete or not?

# Query Optimization

- Very related to query reformulation!
- Goal of the optimizer: find a physical plan with minimal cost.
- Key components in optimization:
	- Search space of plans
	- Search strategy
	- Cost model

### Optimization in Distributed DBMS

- A distributed database (2-minute tutorial):
	- Data is distributed over multiple nodes, but is uniform.
	- Query execution can be distributed to sites.
	- Communication costs are significant.
- Consequences for optimization:
	- Optimizer needs to decide locality
	- Need to exploit independent parallelism.
	- Need operators that reduce communication costs (semi-joins).

### DDBMS vs. Data Integration

- In a DDBMS, data is distributed over a set of *uniform* sites with *precise* rules.
- In a data integration context:
	- Data sources may provide only limited access patterns to the data.
	- Data sources may have additional query capabilities.
	- Cost of answering queries at sources unknown.
	- Statistics about data unknown.
	- Transfer rates unpredictable.

### Modeling Source Capabilities

#### • Negative capabilities:

- A web site may require certain inputs (in an HTML form).
- Need to consider only valid query execution plans.

#### • Positive capabilities:

- A source may be an ODBC compliant system.
- Need to decide placement of operations according to capabilities.
- Problem: *how to describe and exploit source capabilities.*

# Example #1: Access Patterns

Mediated schema relation: Cites(paper1, paper2)

Create Source S1 as select \* from Cites given paper1

Create Source S2 as

select paper1 from Cites

Query: select paper1 from Cites where paper2="Hal00"

# Example #1: Continued

Create Source S1 as select \* from Cites given paper1 Create Source S2 as select paper1 from Cites Select p1 From S1, S2 Where S2.paper1=S1.paper1 AND S1.paper2="Hal00"

### Example #2: Access Patterns Create Source S1 as select \* from Cites given paper1 Create Source S2 as select paperID from UW-Papers Create Source S3 as select paperID from AwardPapers given paperID Query: select \* from AwardPapers

### Example #2: Solutions

- Can't go directly to S3 because it requires a binding.
- Can go to S1, get UW papers, and check if they're in S3.
- Can go to S1, get UW papers, feed them into S2, and feed the results into S3.
- Can go to S1, feed results into S2, feed results into S2 again, and then feed results into S3.
- Strictly speaking, we can't a priori decide when to stop.
- Need *recursive query processing.*

### Handling Positive Capabilities

- Characterizing positive capabilities:
	- Schema independent (e.g., can always perform joins, selections).
	- Schema dependent: can join R and S, but not T.
	- Given a query, tells you whether it can be handled.
- Key issue: how do you search for plans?
- Garlic approach (IBM): Given a query, STAR rules determine which subqueries are executable by the sources. Then proceed bottom-up as in System-R.

# Matching Object Across Sources

- How do I know that A. Halevy in source 1 is the same as Alon Halevy in source 2?
- If there are uniform keys across sources, no problem.
- If not:
	- Domain specific solutions (e.g., maybe look at the address, ssn).
	- Use Information retrieval techniques (Cohen, 98). Judge similarity as you would between documents.
	- Use concordance tables. These are time-consuming to build, but you can then sell them for lots of money.

# Optimization and Execution

#### • Problem:

- Few and unreliable statistics about the data.
- Unexpected (possibly bursty) network transfer rates.
- Generally, unpredictable environment.
- General solution: (research area)
	- Adaptive query processing.
	- Interleave optimization and execution. As you get to know more about your data, you can improve your plan.

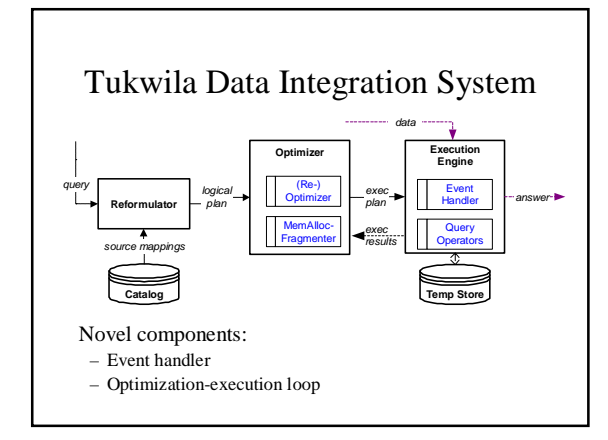